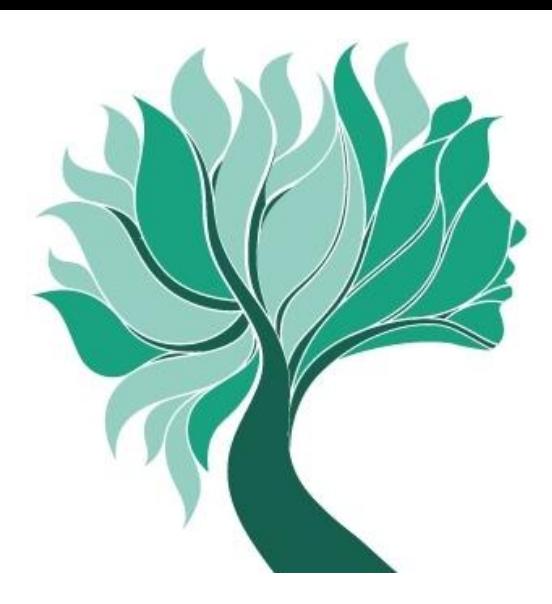

**Istruzioni per il versamento dei contributi dovuti in acconto**

# **REDDITI ANNO 2015**

# **INDICE**

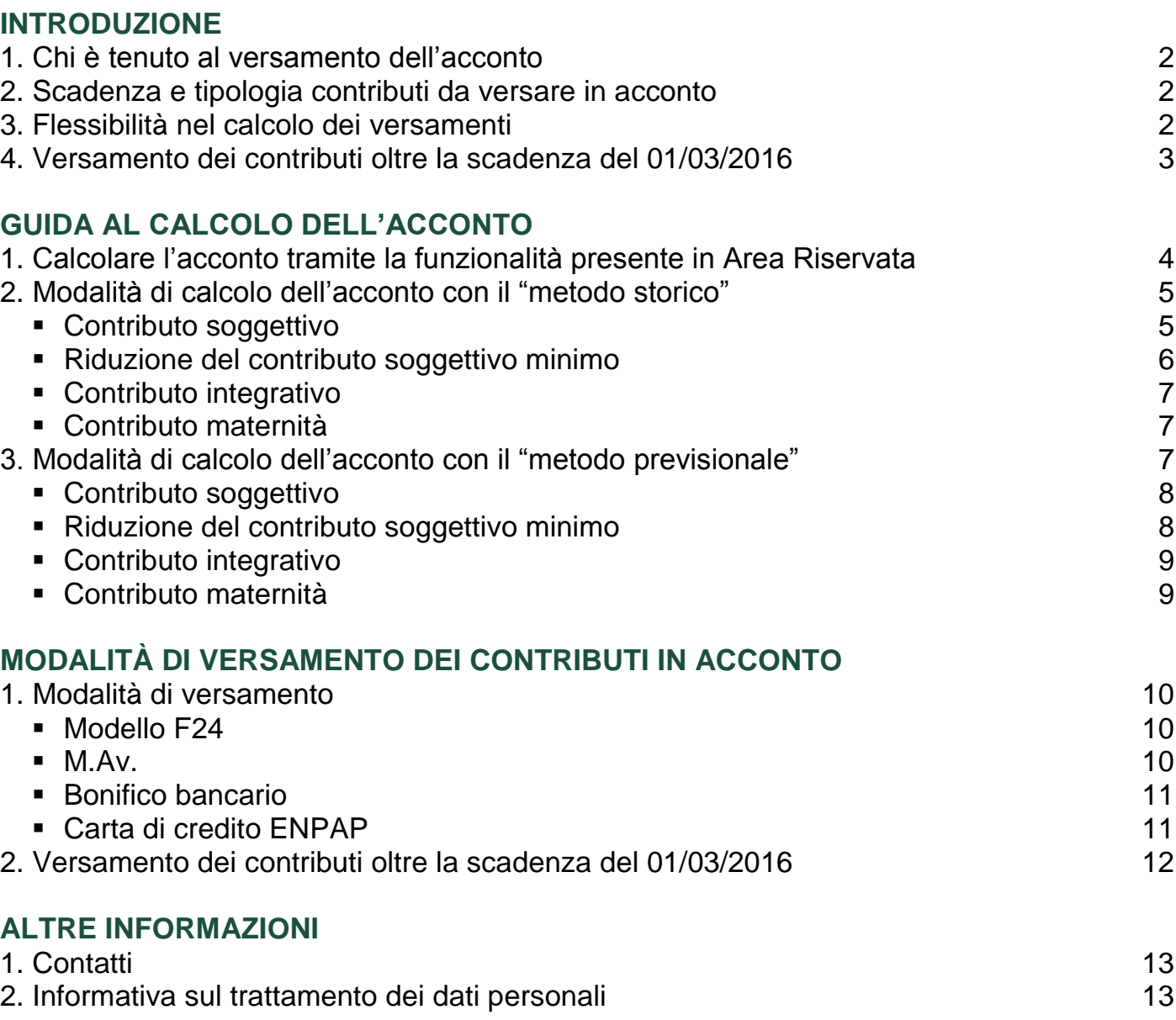

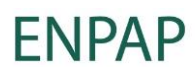

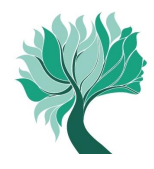

# **INTRODUZIONE**

# **1. Chi è tenuto al versamento dell'acconto**

Il versamento dell'acconto deve essere effettuato da tutti gli Psicologi iscritti all'Ente con decorrenza entro il 31/12/2014.

Al fine di agevolare la determinazione e il versamento dell'acconto, nell'Area Riservata del sito ENPAP è presente un'apposita funzionalità.

**Attenzione!** Non sono tenuti al pagamento dell'acconto coloro che si sono iscritti a decorrere dall'anno 2015. Per questi soggetti i contributi dovranno essere versati direttamente a saldo – contestualmente alla presentazione della comunicazione reddituale entro il prossimo 3 ottobre 2016.

# **2. Scadenza e tipologia contributi da versare in acconto**

Il versamento dell'acconto deve essere effettuato entro il **1° marzo del 2016** e riguarda:

- il contributo soggettivo
- il contributo integrativo
- il contributo di maternità

**Attenzione!** Oltre al versamento dell'acconto dei contributi soggettivo e integrativo è richiesto anche il versamento del contributo di maternità per intero e pari a 135,00 euro.

# **3. Flessibilità nel calcolo dei versamenti**

Il calcolo dell'acconto è effettuato sulla base del cosiddetto "**metodo storico**" che ha come base di calcolo il reddito netto e i corrispettivi lordi dichiarati nell'ultima comunicazione trasmessa all'ENPAP.

La percentuale dell'acconto è pari al 70% di quanto dovuto per l'anno 2014 a titolo di contribuzione soggettiva e integrativa. Se la percentuale così calcolata risulta inferiore ai contributi minimi saranno dovuti rispettivamente questi ultimi, ovvero:

- euro 780,00 per il soggettivo o, per chi ne ha titolo, sarà possibile applicare una riduzione dello stesso (paragrafo 2 pag.5).
- euro 60,00 per l'integrativo.

#### **FNPAP 2**

**METODO STORICO METODO STORICO**

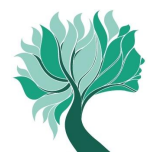

**Solo per gli iscritti che hanno certezza di aver conseguito nell'anno 2015 un reddito netto e/o i corrispettivi lordi inferiori a quelli dell'anno precedente (2014)**  è possibile procedere con il calcolo dell'acconto sulla base del cosiddetto "**metodo previsionale**", utilizzando quindi come base di calcolo il reddito netto e/o i corrispettivi lordi presuntivamente prodotti nello stesso anno 2015 oggetto dell'acconto.

Anche in questo caso la percentuale dell'acconto è pari al 70%, ma è calcolata sui contributi complessivamente dovuti per l'anno 2015 (per il soggettivo è considerata l'aliguota del 10%) in base ai redditi presunti. Se la percentuale così calcolata risulta inferiore ai contributi minimi saranno dovuti rispettivamente questi ultimi, ovvero:

- euro 780,00 per il soggettivo o, per chi ne ha titolo, sarà possibile applicare una riduzione dello stesso (paragrafo 3 pag.7);
- euro 60,00 per l'integrativo.

**Attenzione!** Il calcolo dell'importo dell'acconto secondo il "metodo storico" o il "metodo previsionale" è da intendersi alternativo: l'Iscritto non può calcolare un versamento utilizzando il "metodo storico" per il soggettivo e il "metodo previsionale" per l'integrativo o viceversa.

Nel caso di versamento dell'acconto secondo il metodo previsionale, si segnala che l'estratto conto disponibile online all'interno dell'Area Riservata con data precedente alla scadenza del saldo (03/10/2016) evidenzierà una temporanea scopertura contributiva determinata dalla differenza rispetto all'acconto calcolato secondo il "metodo storico", con relativi interessi e sanzioni.

Tali importi provvisoriamente evidenziati saranno eliminati solo nel momento in cui gli Uffici riceveranno la comunicazione reddituale relativa all'anno 2015, a condizione che nella stessa vengano confermati i dati reddituali comunicati per il calcolo dell'acconto.

#### **4. Versamento dei contributi oltre la scadenza del 01/03/2016**

Se non viene effettuato, anche parzialmente, il versamento dei contributi dovuti in acconto per l'anno 2015 entro la scadenza del 1° marzo 2016, è possibile provvedere al relativo pagamento entro i **150 giorni successivi alla scadenza**, vale a dire entro il 29 luglio, con la sola applicazione degli interessi. Il tasso d'interesse è pari allo 0,48% per ogni mese o frazione di mese. Se il versamento avviene dopo il 29 luglio 2016 scatterà anche la Frailing to the Material contribution in the interior and contribution of the metro 780,00 per il soggettivo o, per iduzione dello stesso (paragrafo 3<br> **ETODO PREVISIONALE**<br> **ETODO PREVISIONALE**<br> **ETODO PREVISIONALE**<br> **ETO** 

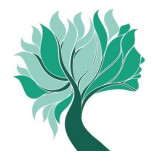

# **GUIDA AL CALCOLO DELL'ACCONTO**

# **1. Calcolare l'acconto tramite la funzionalità presente in Area Riservata**

Il calcolo dell'acconto può essere effettuato accedendo all'Area Riservata del sito ENPAP. Per accedere all'Area Riservata sono necessari il codice fiscale o la matricola e la password.

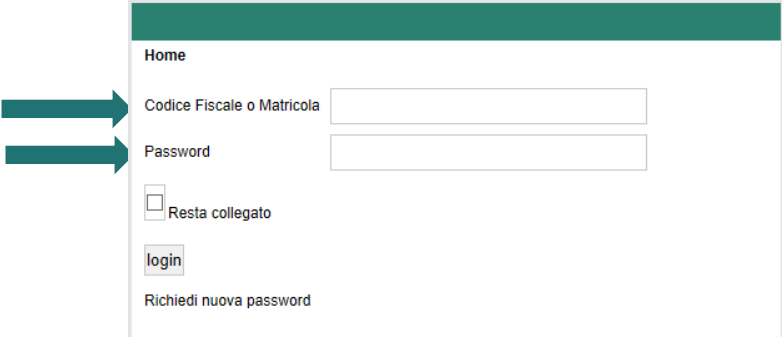

Una volta che si è acceduto all'Area Riservata selezionare la voce di menu "Posizione contributiva" e, a seguire, secondo le necessità:

- "Calcolo acconto metodo storico";

Г

- "Calcolo acconto metodo previsionale".

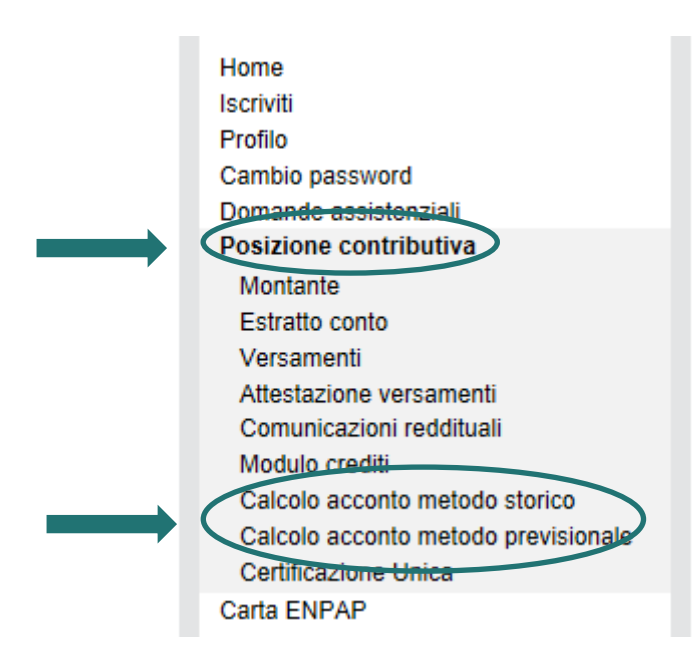

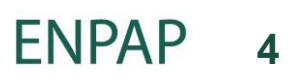

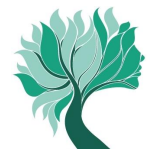

# **Esempio schermata**

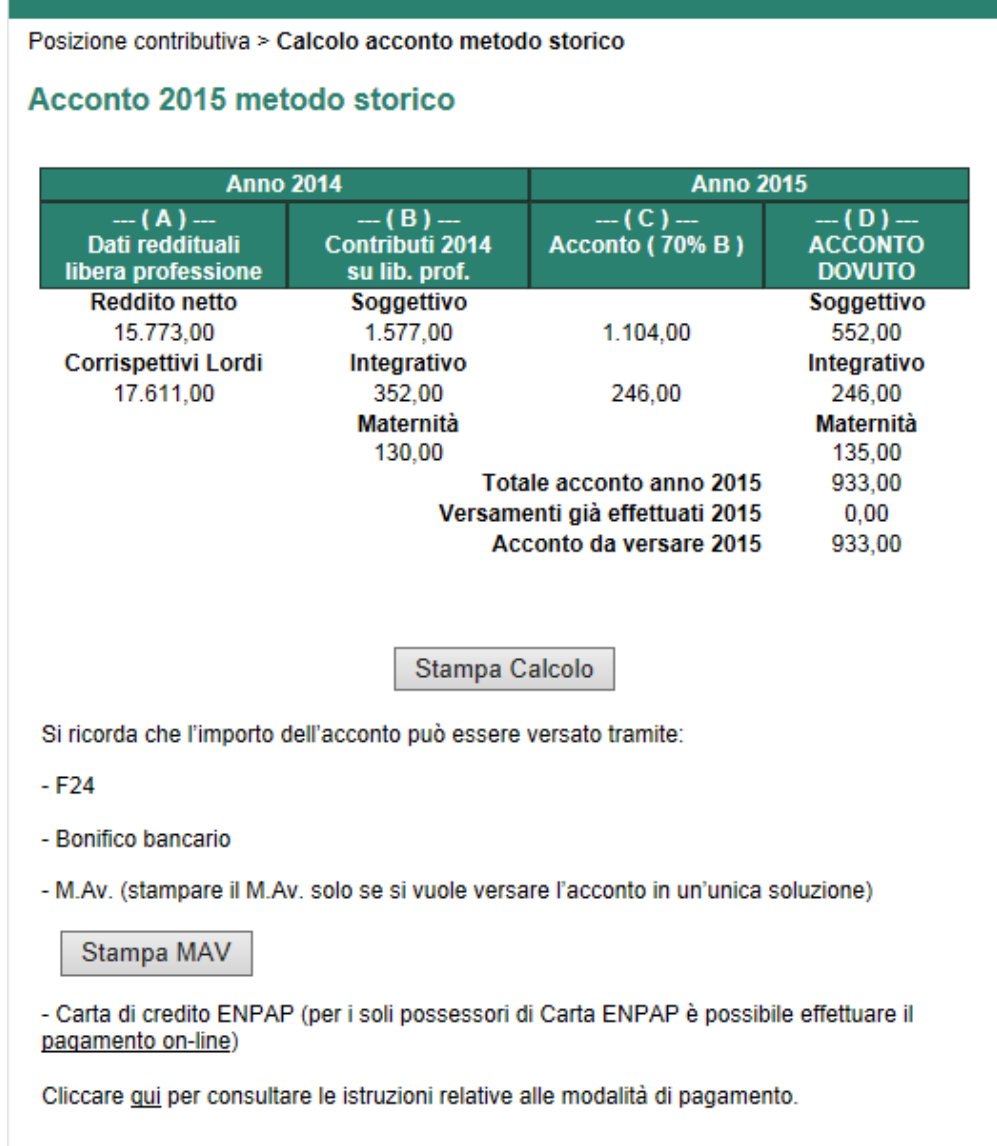

# **2. Modalità di calcolo acconto con "Metodo storico"**

#### **Contributo soggettivo**

L'importo dell'acconto corrisponde al 70% del contributo, in base all'aliquota del 10%, calcolato sul reddito netto professionale conseguito nell'anno 2014. Se questo importo così calcolato è inferiore al contributo minimo di euro 780,00 (misura applicabile agli Iscritti che per il 2014 non hanno usufruito di riduzioni del contributo soggettivo minimo), si ricorda che andrà comunque versato tale importo minimo.

Attenzione! Per i soggetti titolari di pensione erogata dall'ENPAP, il cui pagamento sia avvenuto per la prima volta nell'anno 2015 o in anni precedenti, l'importo dell'acconto corrisponde al 70% del contributo, in base all'aliquota del 5%, calcolato sul reddito netto professionale conseguito nell'anno 2014, fermo restando il relativo contributo minimo.

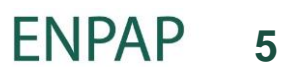

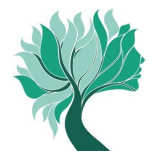

# **Riduzione del contributo soggettivo minimo**

**Se è stata richiesta una riduzione del contributo soggettivo minimo in occasione della comunicazione annuale riferita ai redditi 2014, l'acconto precalcolato con il "metodo storico" per i redditi 2015 già considera tale riduzione.**

**Attenzione!** Si potrà comunque scegliere se confermare, o meno, la riduzione applicata o utilizzarne una differente per il 2015, in occasione della relativa comunicazione reddituale, da inviare entro il 3 ottobre 2016.

Si segnala che se in tale occasione verrà richiesta la riduzione per inattività dovuta a inabilità verificatasi nel 2015, sarà necessario premunirsi di idonea documentazione medica comprovante la sussistenza del diritto.

Ricordiamo che nella sezione del sito [COME FARE PER>Versare i contributi](http://www.enpap.it/come-fare-per/versare-i-contributi/) sono disponibili anche informazioni generali sulle possibili riduzioni del contributo soggettivo.

Per ciò che concerne l'acconto calcolato con il metodo storico è utile ricordare che:

- **la riduzione per i titolari di pensione erogata dall'ENPAP** il cui pagamento sia avvenuto per la prima volta nell'anno 2015 è stata già applicata automaticamente in acconto, anche se non presente nell'anno precedente;
- **la riduzione per gli iscritti all'ENPAP nel primo triennio di attività e con età non superiore ai 35 anni** è stata applicata se presente nel 2014, a condizione che nel 2015 siano ancora valide le condizioni per fruirne. Si tratta quindi di coloro che sono iscritti all'ENPAP **a partire dal 2013 e sono nati a partire dal 01/01/1980;**
- **Per gli iscritti che stimano di conseguire nel 2015 un reddito netto professionale inferiore a euro 1.560,00** è possibile versare il minimo soggettivo ridotto a euro 156,00 già in acconto per l'anno 2015 (a prescindere da quanto avvenuto nel 2014) se il reddito netto ai fini IRPEF prodotto nello stesso anno 2015 risulti pari o inferiore a euro 1.560,00. questo caso l'iscritto dovrà:
	- sostituire **il solo contributo soggettivo** calcolato dall'ENPAP attraverso la funzionalità "acconto con metodo storico", con l'importo di euro 156,00;
	- ridefinire il totale sommando l'importo di euro 156,00 al contributo integrativo e di maternità indicato nel calcolo;
	- versare il nuovo importo così ottenuto tramite F24, bonifico bancario o Carta di credito ENPAP (non è possibile generare il M.Av.);

Per tale tipologia di riduzione si ricorda che se in occasione della prossima comunicazione reddituale, il reddito risulterà superiore al limite di euro 1.560,00 l'Ente considererà dovuto l'acconto in misura ordinaria, applicando, in tal caso, sanzioni e interessi sulla differenza tra il dovuto e quanto effettivamente versato.

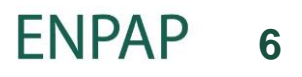

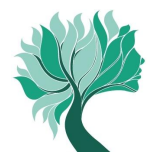

#### **Contributo integrativo**

L'importo dell'acconto corrisponde al 70% del contributo calcolato sui corrispettivi lordi dell'anno 2014 (vale a dire il 70% dell'importo indicato nella casella "Dovuto Integrativo" nella ricevuta comunicazione redditi 2014 trasmesso in via telematica). Tuttavia, se l'importo così calcolato è inferiore al contributo integrativo minimo di euro 60,00 si ricorda che andrà comunque versato tale importo minimo.

#### **Contributo maternità**

Il contributo di maternità va versato nella misura intera, pari a euro 135,00.

#### **3. Modalità di calcolo acconto con "Metodo previsionale"**

È possibile utilizzare questo metodo unicamente se, relativamente al contributo soggettivo, il reddito netto conseguito nel 2015 è inferiore a quello conseguito nel 2014 e/o se, relativamente al contributo integrativo, i corrispettivi lordi conseguiti nel 2015 sono inferiori a quelli conseguiti nel 2014. Per gli iscritti operanti in regime di convenzione la condizione è verificata sul totale delle basi imponibili (sia da convenzione che da libera professione).

Solo in presenza di tali condizioni l'importo dell'acconto dei contributi previdenziali può essere calcolato sul reddito netto professionale e sui corrispettivi lordi che l'iscritto ha conseguito nell'anno 2015.

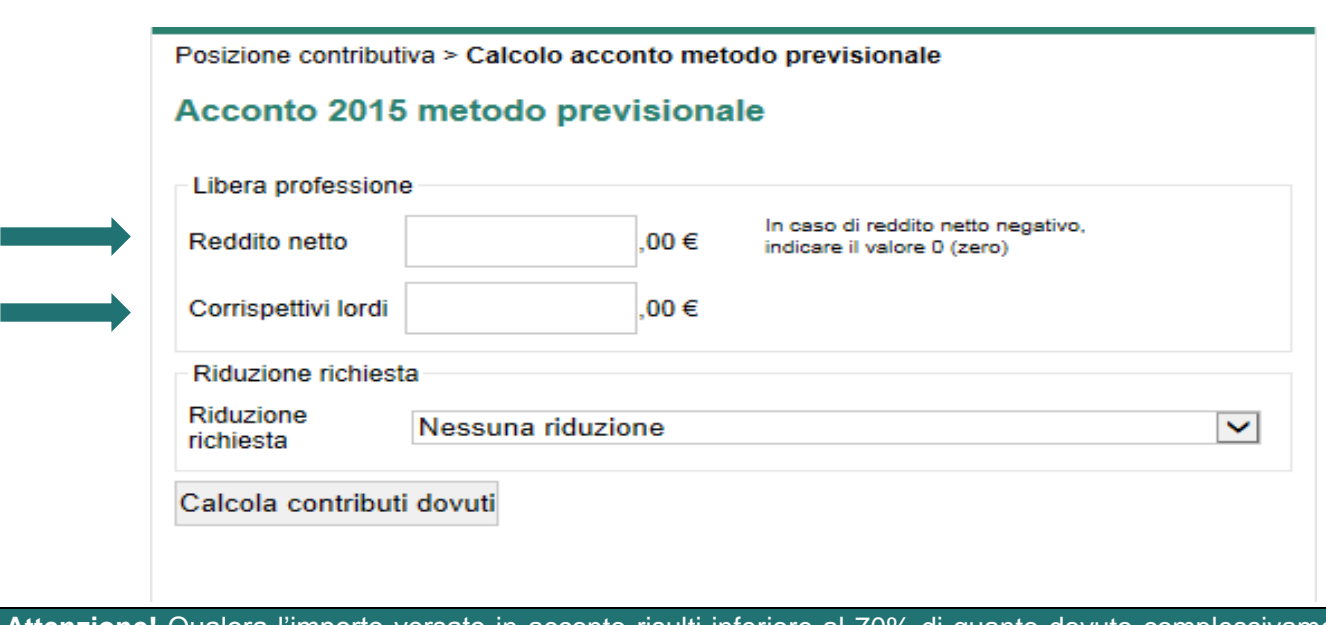

#### **Esempio schermata Area Riservata**

**Attenzione!** Qualora l'importo versato in acconto risulti inferiore al 70% di quanto dovuto complessivamente a saldo per l'anno 2015, sulla differenza non versata si applicano le sanzioni e gli interessi di mora di cui all'art. 10 del Regolamento per l'attuazione delle attività di previdenza.

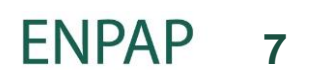

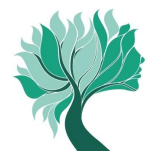

#### **Contributo soggettivo**

L'importo dell'acconto corrisponde al 70% del contributo, in base all'aliquota del 10%, calcolato sul reddito netto professionale che l'iscritto dichiara di aver conseguito nell'anno 2015. Se questo importo così calcolato è inferiore al contributo minimo di euro 780,00 (misura applicabile agli Iscritti che non hanno titolo a riduzioni del contributo soggettivo minimo, o che, avendone titolo, non intendono usufruirne), si ricorda che andrà comunque versato tale importo minimo.

**Attenzione!** Per i soggetti titolari di pensione erogata dall'ENPAP, il cui pagamento sia avvenuto per la prima volta nell'anno 2015 o in anni precedenti, l'importo dell'acconto corrisponde al 70% del contributo, in base all'aliquota del 5%, calcolato sul reddito netto professionale conseguito nell'anno 2015, fermo restando il relativo contributo minimo.

#### **Riduzione del contributo soggettivo minimo**

È possibile versare la misura ridotta del contributo minimo (pari a euro 780,00) se ricorrono le seguenti condizioni:

- **euro 390,00** (50% del contributo soggettivo minimo) per coloro che rientrano in uno dei seguenti casi:
	- o hanno svolto nel corso dell'anno 2015 attività di lavoro dipendente (non necessariamente in qualità di psicologo) anche se part-time oltre all'attività libero professionale. Si precisa che i redditi fiscalmente assimilati a quelli di lavoro dipendente (es. collaborazioni coordinate e continuative) non consentono tale riduzione;
	- o oppure sono ultra cinquantasettenni pensionati di altro Ente di previdenza obbligatoria;
	- o oppure si sono trovati per almeno sei mesi, nel corso dell'anno 2015, in condizione d'inattività professionale per inabilità dovuta a malattia o a maternità "a rischio", qualora comportino una condizione di inabilità;
	- o oppure sono titolari di pensione erogata dall'ENPAP, il cui pagamento sia avvenuto per la prima volta nell'anno 2015 o in anni precedenti;
- **euro 260,00** (un terzo del contributo soggettivo minimo) per coloro che sono stati iscritti all'ENPAP a partire dall'anno 2013 (o in anni successivi) e sono nati a partire dal 01/01/1980;
- **euro 156,00** (un quinto del contributo soggettivo) per coloro che nel corso dell'anno 2015 hanno conseguito un reddito netto professionale inferiore a euro 1.560,00.

Ricordiamo che nel sito [www.enpap.it,](http://www.enpap.it/) sezione [COME FARE PER>Versare i contributi,](http://www.enpap.it/come-fare-per/versare-i-contributi/#RIDUZIONI%20DEL%20CONTRIBUTO%20SOGGETTIVO%20MINIMO) sono disponibili anche informazioni generali sulle possibili riduzioni del contributo soggettivo.

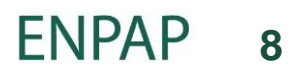

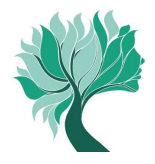

Si ricorda che:

- dovrà comunque essere effettuata la comunicazione reddituale entro il prossimo 03/10/2016 (la scadenza è posticipata al 3 ottobre poiché il 1° cadrà di sabato) in quanto i redditi indicati in questa sede sono finalizzati esclusivamente al calcolo di quanto dovuto in acconto e non vengono acquisiti come dichiarazione formale;
- in occasione della prossima comunicazione reddituale dovrà essere espressamente formulata la richiesta di riduzione del contributo soggettivo minimo effettuata in fase di acconto, affinché possa essere ritenuta valida per l'anno 2015;
- se in occasione della prossima comunicazione annuale del reddito verrà meno il diritto alla riduzione preventivamente richiesta in acconto l'Ente riterrà dovuto l'importo dell'acconto in misura ordinaria, calcolato in relazione alle differenti tipologie in precedenza elencate. Tale circostanza, pertanto, comporterà l'applicazione di sanzioni e interessi sulla differenza tra quanto dovuto e quanto effettivamente corrisposto.

In particolare, in caso di richiesta di riduzione per inattività dovuta a inabilità, sarà necessario accludere idonea documentazione medica comprovante la sussistenza del diritto.

# **Contributo integrativo**

L'importo dell'acconto corrisponde al 70% del contributo, in base all'aliquota del 2%, del contributo calcolato sui corrispettivi lordi che l'iscritto ha conseguito nell'anno 2015. Tuttavia, se l'importo così calcolato è inferiore al contributo integrativo minimo di euro 60,00 si ricorda che andrà comunque versato tale importo minimo.

# **Contributo maternità**

Il contributo di maternità va versato nella misura intera, pari a euro 135,00.

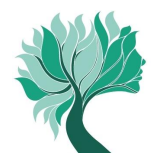

# **MODALITÀ DI VERSAMENTO DEI CONTRIBUTI IN ACCONTO**

#### **1. Modalità di versamento**

I contributi dovuti in acconto posso essere versati attraverso una delle seguenti modalità.

#### **Modello F24**

Il versamento dell'acconto (nonché di eventuali interessi e sanzioni) può essere effettuato con il modello F24, tramite banca, ufficio postale o il proprio conto corrente on line, compilando i campi di seguito indicati della Sezione Altri Enti Previdenziali e Assicurativi del modello F24:

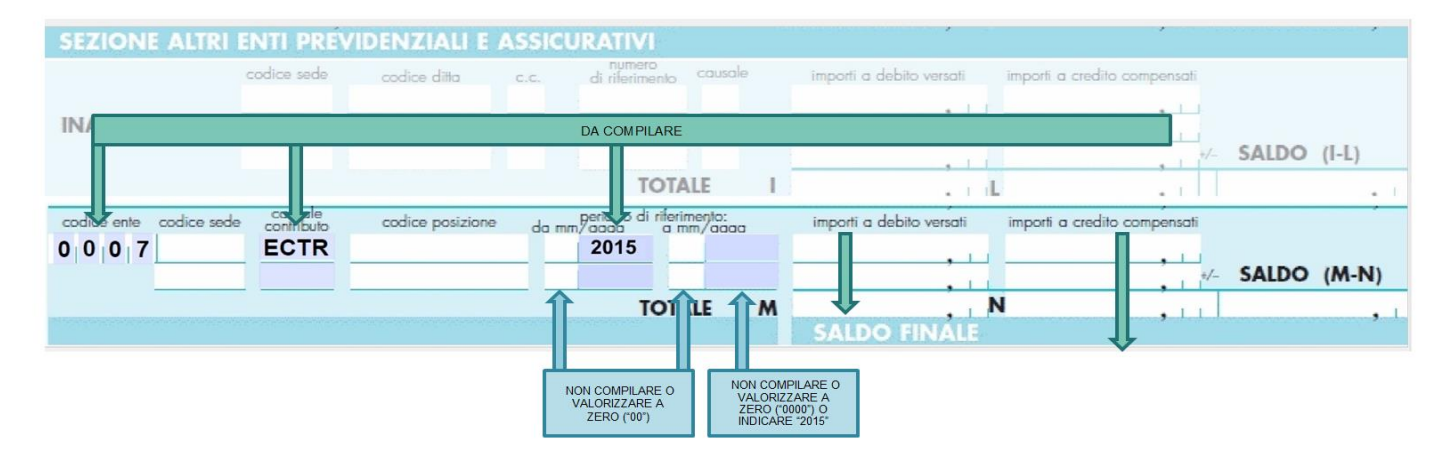

**Attenzione!** L'utilizzo del modello F24 è inoltre conveniente se si vanta un credito nei confronti del Fisco; in questo caso si potrà utilizzare tale credito in compensazione di quanto dovuto all'ENPAP.

#### **M.Av.**

Ultimato il calcolo dell'acconto sia nel caso di "metodo storico" sia nel caso di "metodo previsionale" attraverso l'Area Riservata, è possibile generare il **M.Av.** per effettuare il versamento dei contributi dovuti in acconto. Questa modalità non implica nessun costo a carico dell'iscritto e consente di versare i contributi esclusivamente in un'unica soluzione. Il M.Av. è solo bancario e non può essere quindi pagato tramite Poste Italiane.

**Attenzione!** Stampare il M.Av. solo se si vuole versare l'acconto in un'unica soluzione. Una volta generato il M.Av. è possibile utilizzarlo per il versamento anche oltre la scadenza indicata del 01/03/2016. Eventuali interessi e sanzioni maturati sull'importo non versato entro la scadenza dovranno essere versati a mezzo bonifico o con modello F24.

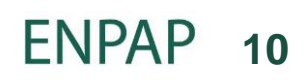

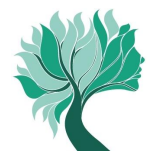

### **Bonifico bancario**

È possibile effettuare il pagamento dei contributi dovuti in acconto anche tramite bonifico bancario. Rivolgersi alla propria banca/ufficio postale o utilizzare il proprio conto corrente online utilizzando le seguenti coordinate bancarie (IBAN) e causali:

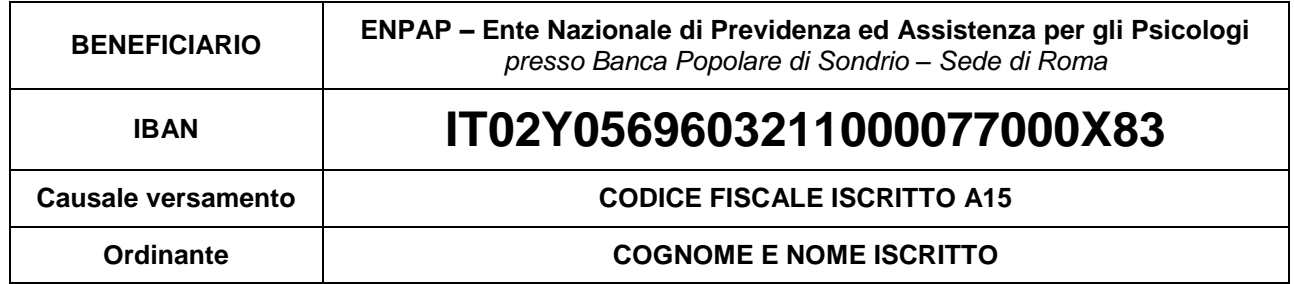

# **Carta di Credito ENPAP (circuito CartaSì/VISA e Banca Popolare di Sondrio)**

L'Iscritto già possessore di Carta di Credito ENPAP, può effettuare il pagamento direttamente online attraverso l'Area Riservata. La Carta di Credito ENPAP consente di effettuare i versamenti ed avere l'addebito dell'importo sul proprio conto bancario il mese successivo.

Se si desidera pagare il M.Av. selezionare dal menu la voce "Carta ENPAP" e successivamente "Pagamento M.Av." altrimenti, selezionare dal menu la voce "Pagamenti online" inserire l'importo da versare e selezionare la causale "Acconto 2015" e seguire la procedura.

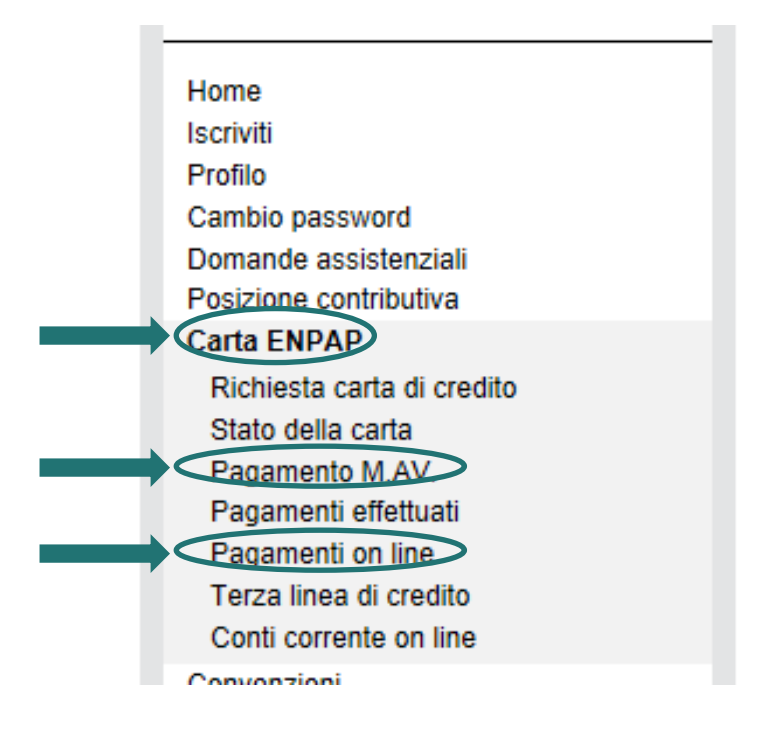

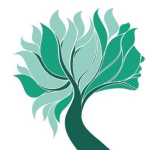

# **2. Versamento dei contributi oltre la scadenza del 01/03/2016**

Se non è stato effettuato, anche parzialmente, il versamento dei contributi dovuti in acconto per l'anno 2015 entro la scadenza del 1° marzo 2016 è possibile **entro 150 giorni dalla scadenza**, vale a dire entro il **29 luglio 2016**, effettuare in una o più soluzioni il versamento dell'importo ancora dovuto al quale si andranno ad aggiungere gli interessi maturati mensilmente.

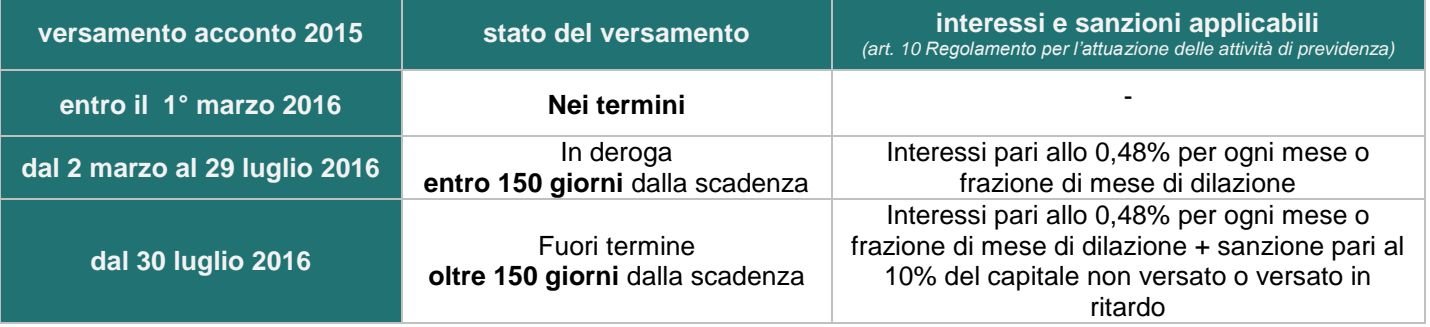

In questo caso non sarà necessario effettuare nessun tipo di comunicazione all'Ente; sarà sufficiente effettuare il pagamento o i diversi pagamenti (se si decide di scaglionare l'importo nel tempo) scegliendo autonomamente l'importo da versare.

I versamenti oltre la scadenza del 1° marzo potranno essere effettuati con le seguenti modalità:

- versando in unica rata l'importo dei contributi (anche utilizzando il bollettino M.Av. generato on-line) e saldando l'importo degli interessi maturati mediante:
	- o un separato bonifico la cui causale dovrà essere: **codice fiscale iscritto Y15**;
	- o modello F24 la cui causale contributo dovrà essere EINT e il periodo di riferimento dovrà essere 2015;
- versando con due o più bonifici bancari, l'importo dei contributi dovuti ed effettuando separatamente il versamento degli interessi complessivamente maturati mediante:
	- o un separato bonifico la cui causale dovrà essere: **codice fiscale iscritto Y15;**
	- o modello F24 la cui causale contributo dovrà essere EINT e il periodo di riferimento dovrà essere 2015.

L'importo degli interessi maturati è sempre visualizzabile nell'estratto conto presente all'interno dell'Area Riservata;

 versando in un'unica soluzione o in due o più volte, mediante modello F24, l'importo dei contributi e di eventuali interessi e sanzioni utilizzando le seguenti causali:

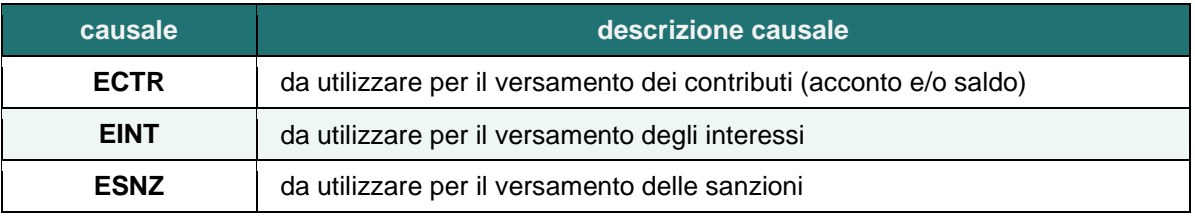

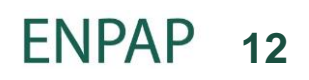

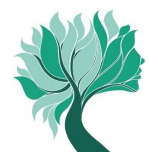

# **ATRE INFORMAZIONI**

# **1. Contatti**

Per ogni altra informazione sulla scadenza, ti invitiamo a consultare il sito dell'ENPAP oppure a rivolgerti al Servizio Contribuzione per ogni ulteriore chiarimento.

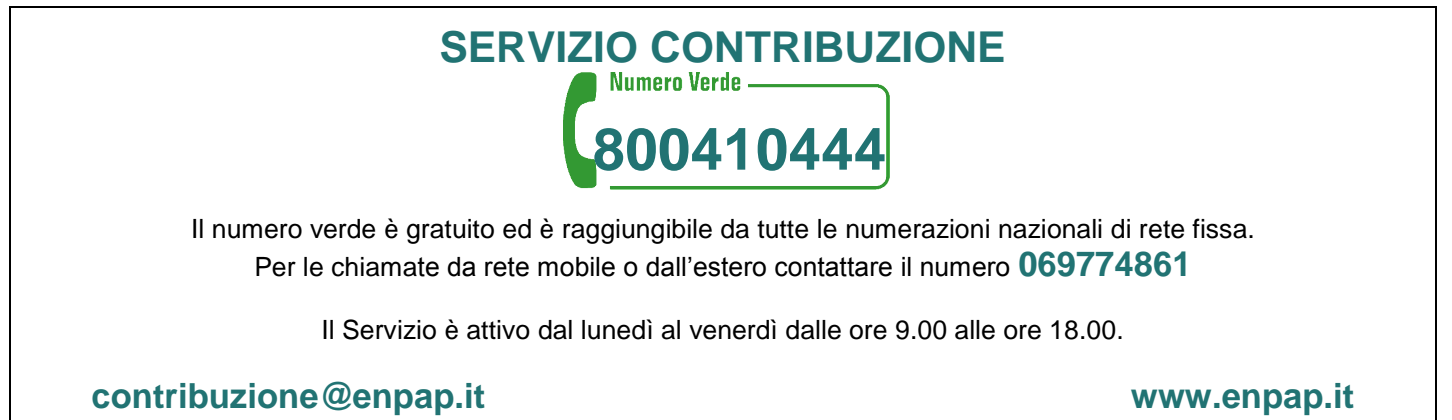

# **2. Informativa sul trattamento dei dati personali**

Titolare del trattamento dei dati è la Fondazione Ente Nazionale di Previdenza ed Assistenza (ENPAP), nella persona del Presidente pro tempore. La Fondazione ha sede in via Andrea Cesalpino 1 (00161) Roma. La Fondazione ENPAP è, altresì, responsabile della sicurezza dei dati personali degli Iscritti contenuti negli archivi cartacei, negli archivi informatici e nel sistema informativo (SAPE) ed è tenuta alla riservatezza degli stessi garantendo idonee procedure di accesso.

I dati personali in possesso della Fondazione ENPAP, raccolti tempo per tempo in occasione delle comunicazioni reddituali, vengono trattati nel rispetto degli obblighi di correttezza, liceità e trasparenza imposti dalla citata normativa e tutelando la riservatezza e i diritti degli Iscritti.

I dati personali sono trattati nell'ambito dei compiti istituzionali dell'ENPAP per finalità strettamente connesse e strumentali alla gestione dei rapporti con gli iscritti e per finalità connesse agli obblighi previsti da Leggi, dallo Statuto e dai Regolamenti dell'Ente nonché da disposizioni impartite da autorità a ciò legittimate dalla legge e da organi di vigilanza e controllo.

In relazione alle indicate finalità, il trattamento dei dati personali avviene mediante strumenti manuali e/o informatici con logiche strettamente correlate alle finalità stesse e, comunque, in modo da garantire la sicurezza e la riservatezza dei dati stessi. Esso, sarà svolto direttamente dalla Cassa, in qualità di "titolare del trattamento", anche mediante l'ausilio di persone fisiche o giuridiche preposte a tale attività in qualità di "responsabili del trattamento", all'uopo designati.

L'ENPAP, titolare del trattamento, è tenuto a garantire il rispetto del diritto degli Iscritti così come previsto dall'art. 7 del Decreto Legislativo n. 196/2003.

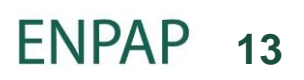